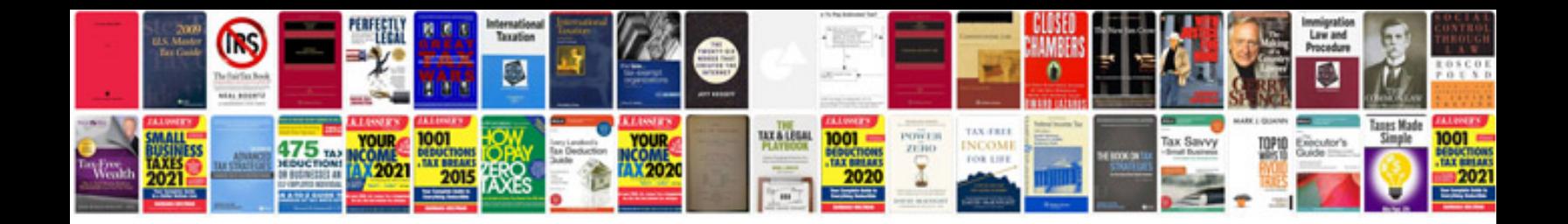

**Editable form creator**

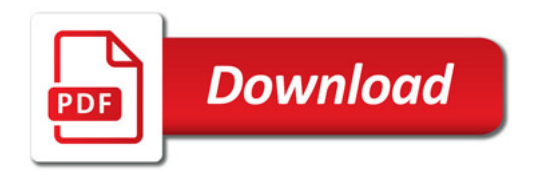

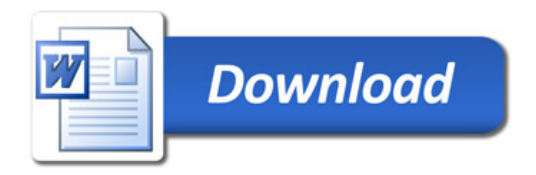